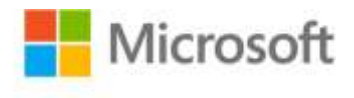

## **Microsoft® Office 365 Administration Inside Out**

Julian Soh, Anthony Puca, Marshall Copeland ISBN: 978-0-7356-7823-1 First printing: October, 2013

To ensure the ongoing accuracy of this book and its companion content, we've reviewed and confirmed the errors listed below. If you find a new error, we hope you'll report it to us on our website: www.microsoftpressstore.com/contact-us/errata.

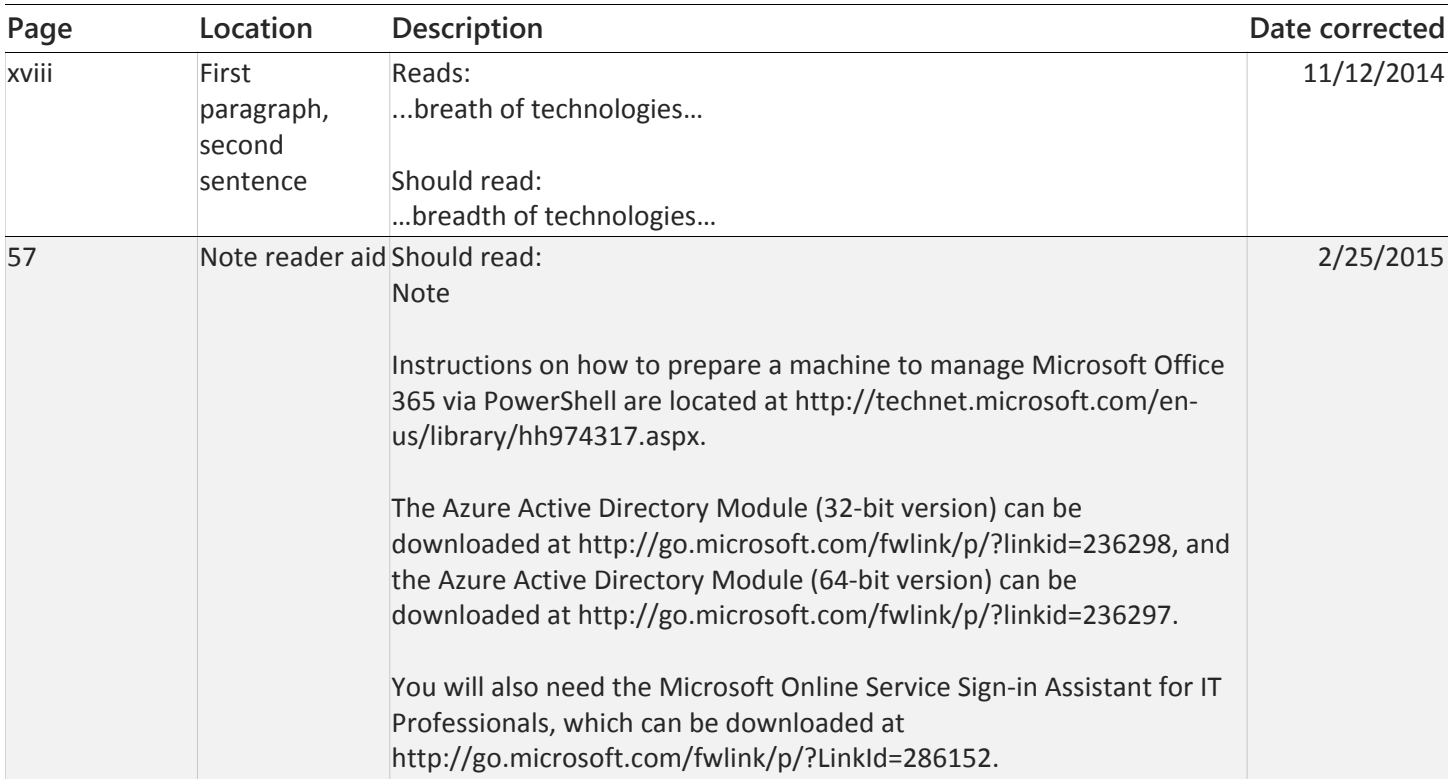